### GOVERNMENT OF MIZORAM EXCISE AND NARCOTICS DEPARTMENT EXAMINATION FOR RECRUITMENT TO THE POST OF CONSTABLE - 2021

Roll No.

## Invigilator Signature\_\_\_\_\_

## Full Mark: 200 marks

Time allowed: 3 hours

### PAPER-II

(All questions are multiple choice questions. Attempt all questions. Each question carries 2 marks)

Tick mark the correct answer inside the given box  $\mathbf{\nabla}$  from the following:

# (SIMPLE ARITHMETIC)

1. A monkey climbs 3 feet up a slippery pole every second and slips down 2 feet over the next second. How many seconds will the monkey take to reach a banana tied 15 feet up the slippery pole?

| 1 2 | 1              |                |
|-----|----------------|----------------|
|     | (A) 15 seconds | (B) 20 seconds |
|     | (C) 25 seconds | (D) 30 seconds |

2. The sum of two numbers is 1 and their product is -30. What are the numbers?

| (A) 6 and –5   | (B) - 6  and  5 |
|----------------|-----------------|
| (C) 10 and – 3 | (D) – 15 and 16 |

3. Every floor of a 104-storey skyscraper is 4 m high. If a balloon rises 3 m every second, how long will it take to rise from the 36<sup>th</sup> floor to the 96<sup>th</sup> floor?

| (A) 70 seconds | (B) 80 seconds  |
|----------------|-----------------|
| (C) 90 seconds | (D) 100 seconds |

4. Kunga was driving his car at a high speed. Seeing a crowd far ahead, he applied the brake. During the next 15 seconds, the speed of the car changed by 30 km/h. What is the change of speed per second?

| (A) 2 km/h | (B) 3 km/h |
|------------|------------|
| (C) 4 km/h | (D) 5 km/h |

5. One-third of 6 dozen fruits in a fruit seller's cart are apples. If one-fourth of all the fruits are oranges and the rest of the fruits are bananas, how many dozen bananas are there in the fruit seller's cart?

| (A) 1 dozen              | (B) 2 dozen |
|--------------------------|-------------|
| (C) $2\frac{1}{2}$ dozen | (D) 3 dozen |

| 6.  | 0.83     | 8383 is equal to:                           |          |                                                                                                    |
|-----|----------|---------------------------------------------|----------|----------------------------------------------------------------------------------------------------|
|     |          | (A) 0.83                                    |          | $(B) 0.\overline{83}$                                                                                                    |
|     |          | (C) $0.\overline{8}3$                       |          | (D) 08.3                                                                                                    |
| 7.  |          | -                                           | al pie   | ces measuring $2\frac{3}{4}$ m each. How many pieces has                                                                                    |
|     | the cab  | le been cut into?                           | _        | (D) 10 ·                                                                                                    |
|     |          | (A) 8 pieces                                |          | (B) 10 pieces                                                                                                    |
|     |          | (C) 15 pieces                               |          | (D) 18 pieces                                                                                                    |
| 8.  | Ofth     | ne 1050 teachers and students               | in a so  | chool, $\frac{3}{7}$ are girl students, $\frac{1}{50}$ are teachers and the                                                                 |
|     | rest are | boys. How many boys are the                 | ere in 1 | the school?                                                                                                    |
|     |          | (A) 579                                     |          | (B) 557                                                                                                    |
|     |          | (C) 526                                     |          | (D) 476                                                                                                    |
| 9.  |          | rd of an hour on the third day.             |          | Tirst day, one-fourth of an hour on the second day,<br>pattern continues, how long will she read on the<br>(B) 30 minutes<br>(D) 40 minutes |
| 10. |          | e 441.709 ÷ 18.14<br>(A) 23.56<br>(C) 24.35 |          | (B) 24.26<br>(D) 25.35                                                                                                    |
|     |          |                                             |          |                                                                                                    |
| 11. |          |                                             | -        | rice at Rs. 12 per kg and distributes it equally                                                                                            |
|     | amongs   |                                             |          | t of the quantity of rice each person get?<br>(P) $P_{2} = 2.45$                                                                            |
|     |          | (A) Rs. 2.50<br>(C) Rs. 4                   |          | (B) Rs. 3.45<br>(D) Rs. 4.35                                                                                                    |
|     |          |                                             |          |                                                                                                    |
| 12. | Wha      | t should be added to 3.189 to               | get 7.   | 5?                                                                                                    |
|     |          | (A) 4.311                                   |          | (B) 3.745                                                                                                    |
|     |          | (C) 4.321                                   |          | (D) 5.2                                                                                                    |
| 13. | Simp     | plify $2^7 \div 2^3$                        |          |                                                                                                    |
|     |          | (A) 1                                       |          | (B) $2^4$                                                                                                    |
|     |          | (C) $2^{10}$                                |          | (D) $2^{21}$                                                                                                    |

Page 2 of 12

14. The length of the longest pole that can be put in a room of dimension

 $10m \times 10m \times 5m$  is:

|     | (A) 13m<br>(C) 14m                                               |        | (B) 15m<br>(D) 16m                                    |
|-----|------------------------------------------------------------------|--------|-------------------------------------------------------|
| 15. | Convert one day into second.<br>(A) 86,400 sec<br>(C) 26,000 sec |        | <ul><li>(B) 3,600 sec</li><li>(D) 3,200 sec</li></ul> |
| 16. | I think of a number x, add 15 to it                              | and di | vide the result by 3, then I get 7. What is x?        |

 (A) 4
 (B) 5

 (C) 6
 (D) 7

17. A number is multiplied by 3 and 7 is taken away from the product to get the answer 17. What is the number?

| (A) 5 | (B) 6 |
|-------|-------|
| (C) 7 | (D) 8 |

18. Two cars leave at the same time from two different towns, which are 400 km apart, towards each other. One car is moving at a speed of 52 km/h and the other at 48 km/h. After how much time will they cross each other?

| (A) 3 hours | (B) 4 hours |
|-------------|-------------|
| (C) 5 hours | (D) 6 hours |

19. Kunga is now 4 times as old as Sangi. 5 years ago, Kunga was 7 times as old as Sangi. Find the present age of Sangi.

| (A) 10 years |
|--------------|
| (C) 9 years  |

(B) 8 years (D) 12 years

20. At 10:00 a.m. a car leaves Aizawl for Champhai, travelling at the rate of 40 km/h. How fast must a second car travel if it is to leave Aizawl an hour later and overtake the first car at 3.00 p.m.?

| (A) 50 km/h | (B) 55 km/h |
|-------------|-------------|
| (C) 60 km/h | (D) 65 km/h |

21. 90 litres of salt solution contains 50% salt. How much water should be added to make it a 30 % solution of salt?

| (A) 40 litres | (B) 50 litres |
|---------------|---------------|
| (C) 60 litres | (D) 65 litres |

22. There are 30 flowers in a bouquet. 18 are roses and the remaining are orchids. What is the ratio of orchids to roses?

| (A) 3 : 2 | (B) 2 : 3 |
|-----------|-----------|
| (C) 3 : 5 | (D) 5 : 7 |

23. Dina, Liana and Puia shared an amount of Rs. 240 in the ratio 5 : 3 : 8. How much did Puia get?

| (A) Rs. 120 | (B) Rs. 75 |
|-------------|------------|
| (C) Rs. 45  | (D) Rs. 90 |

24. If 5 cats can catch 5 rats in 5 minutes, how many rats can be caught by 100 cats in 100 minutes?

| (A) 100 rats  | (B) 200 rats  |
|---------------|---------------|
| (C) 1000 rats | (D) 2000 rats |

25. After 20% reduction on the price of a suit, it is bought at Rs. 420. What is the original price?

(B) Rs. 525 (D) Rs. 575

| (A) Rs. 500 |
|-------------|
| (C) Rs. 550 |

26. Zuali got 50% marks in Hindi, 75% marks in English and 90 marks in Mathematics. The maximum marks in each of the subjects were 100, 140 and 160 respectively. Find her aggregate percentage?

| (A) 60%    | (B) 60.35% |
|------------|------------|
| (C) 61.25% | (D) 62.25% |

27. If the cost price is Rs. 200 and the selling price is Rs. 230. What is the profit percent?

| (A) 15% | (B) 13% |
|---------|---------|
| (C) 23% | (D) 30% |

28. In how many years will a sum of money double itself at 10% simple interest?

|           | (A) 12 years |
|-----------|--------------|
| $\square$ | (C) 8 years  |

| (B) 10 years |
|--------------|
|--------------|

| (D) 6 years | 5 |
|-------------|---|
|-------------|---|

29. Two tables were sold at Rs. 990 each, one at a profit of 10% and the other at a loss of 10%. What is the percentage of profit or loss?

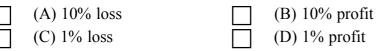

30. What sum of money will should be invested for 5 years at 8% to earn the same interest as Rs. 3,600 at 10% for 4 years?

| (A) Rs. 4,000 | (B) Rs. 3,950 |
|---------------|---------------|
| (C) Rs. 3,600 | (D) Rs. 3,500 |

31. The distance covered by a wheel with radius 7 cm in 200 revolutions is:

| (A) 140 cm | (B) 280 cm |
|------------|------------|
| (C) 440 cm | (D) 88 m   |

32. How many times a boy has to run around a field 83 m long and 33 m wide in order to cover 812 m?

| (A) 3.5 times | (B) 4 times |
|---------------|-------------|
| (C) 5 times   | (D) 6 times |

33. A lawn is 80 m long and 60 m wide. There is a swimming pool of length 20 m  $\times$  6 m in this lawn. What will be the cost of putting grass in the remaining part of the field at Rs. 30 per square meter?

| (A) Rs. 50,000   | (B) Rs. 1,40,400 |
|------------------|------------------|
| (C) Rs. 1,50,000 | (D) Rs. 24,580   |

34. How many bricks will be required to construct a wall 13.5 m long, 6 m high and 22.5 cm thick if each brick measures 27 cm × 12.5 cm × 9 cm?

| (A) 5000 | (B) 6000 |
|----------|----------|
| (C) 7000 | (D) 8000 |

 35.
 Subtract - 30 from - 70, you get \_\_\_\_.

  $\square$  (A) - 40
  $\square$  (B) - 100

  $\square$  (C) 40
  $\square$  (D) 100

36. Find the number multiplied by 7 and then subtracted by 10 and becomes 130.

| (A) 40 | (B) 140 |
|--------|---------|
| (C) 20 | (D) 14  |

37. A man divides Rs. 84,630 between his daughter and son in the ratio 3 : 4 respectively. How much does the son get?

| (A) Rs. 36,270 | (B) Rs. 38,215 |
|----------------|----------------|
| (C) Rs. 48,360 | (D) Rs. 42,113 |
| <br>           | <br>           |

38. 12 books cost Rs. 96. What is the cost of 20 books?

| (A) Rs. 140 | (B) Rs. 150 |
|-------------|-------------|
| (C) Rs. 160 | (D) Rs. 170 |

Liani bought 72 kg of rice for Rs. 324. How many kilograms of rice could she buy if she 39. had spent only Rs. 144?

| (A) 25 kg | (B) 32 kg |
|-----------|-----------|
| (C) 40 kg | (D) 45 kg |

Each child in a family has at least 2 brothers and 1 sister. What is the least number of 40. children in the family?

| (A) 3 | (B) 4 |
|-------|-------|
| (C) 5 | (D) 6 |

A classroom is 10 m long, 6.4 m wide and 5 m high. If each students be given 1.6 m<sup>2</sup> of the 41. floor area, how many cubic meters of air would each student get?

|     | $  \begin{array}{c} (A) \ 6 \\ (C) \ 8 \end{array} $        |         | (B) 7<br>(D) 9                                            |
|-----|-------------------------------------------------------------|---------|-----------------------------------------------------------|
| 42. | $0.02 \times 0.005 =$ :<br>(A) 0.00001<br>(C) 0.001         |         | (B) 0.0001<br>(D) 0.01                                    |
| 43. | Which of the following is equal to<br>(A) 31400<br>(C) 3140 | o 3.14  | × 10 <sup>6</sup> ?<br>(B) 3140000<br>(D) 314             |
| 44. | 4.036 divided by 0.04 gives:<br>(A) 1.009<br>(C) 100.9      |         | (B) 10.09<br>(D) 0.109                                    |
| 45. | The square of a number is 18 mor<br>(A) 6<br>(C) 11         | e than  | thrice the number. What is the number?<br>(B) 9<br>(D) 18 |
| 46. | Simplify 85 – 20 ÷ 4 + 10 of 2:<br>(A) 100<br>(C) 80        |         | (B) 90<br>(D) 75                                          |
| 47. | The product of an even number an $(A)$ odd number           | id an o | dd number is always<br>(B) even number                    |

| - | I contract to the second second | <br>     |
|---|----------------------------------------------------------------------------------------------------|----------|
|   | (A) odd number                                                                                                    | (B) even |
|   | (C) prime number                                                                                                    | (D) 100  |

Page 6 of 12

48. Which of the following pairs of numbers is a co-prime number?

| (A) 12 and 15 | (B) 11 and 19 |
|---------------|---------------|
| (C) 13 and 26 | (D) 25 and 30 |

49. Find the greatest number which divides 34, 60 and 85, leaving remainders of 7, 6 and 4 respectively.

| (A) 24 | ] (B) 25 |
|--------|----------|
| (C) 26 | ] (D) 27 |

50. Find the lowest number that is divisible by 3, 4, 5, 6, 10 and 15.

| (A) 30 | (B) 45 |
|--------|--------|
| (C) 25 | (D) 15 |

#### (BASIC COMPUTER KNOWLEDGE)

51. All of the following are examples of real security and privacy risks except -

| (A) hackers | (B) Spam           |
|-------------|--------------------|
| (C) viruses | (D) identity theft |

52. Which is called supervisor of computer activity?

| (A) Memory     | (B) Operating System |
|----------------|----------------------|
| (C) I/O device | (D) Control Unit     |

53. Which is the first program run on a computer when the computer boots up?

| (A) System software  | (B) Operating system |
|----------------------|----------------------|
| (C) System operation | (D) System tray      |

| 54. | My Computer was introduced from - |                            |  |
|-----|-----------------------------------|----------------------------|--|
|     | $\square$ (A) Windows 3.1         | $\square$ (B) Windows 3.11 |  |

|   | (11) Willdows 5.1 | ( <b>D</b> ) Willdows 5.1 |
|---|-------------------|---------------------------|
| ] | (C) Windows 95    | (D) Windows 98            |

55. Which of the following Windows does not have Start button?

| (A) Windows Vista | (B) Windows 7  |
|-------------------|----------------|
| C) Windows 8      | (D) Windows 10 |

56. Which of the following is not a multitasking operating system?

| (A) DOS   | (B) Windows |
|-----------|-------------|
| (C) Linux | (D) Win NT  |

| 57. | You can edit existing Excel data by press  | sing the -                                          |
|-----|--------------------------------------------|-----------------------------------------------------|
|     | $\square$ (A) F1 key                       | $\square$ (B) F2 key                                |
|     | $\square$ (C) F3 key                       | (D) F4 key                                          |
| 58. |                                            | you can move the content in a cell to other cell in |
|     | MS Excel?                                  |                                                     |
|     | (A) Doctor's symbol (Big Plus)             | (B) Small thin plus icon                            |
|     | (C) Blinking of pointer                    | (D) Mouse pointer with anchor at the tip            |
| 59. | HTML stands for-                           |                                                     |
|     | (A) Hyper Text Making Links                | (B) Hyper Text Markup Language                      |
|     | (C) Hyper Text Mixture of Links            | (D) Hyper Text Marking Language                     |
| 60. | Which of the following is a valid IP addr  | ess?                                                |
|     | (A) 984.12.787.76                          | (B) 192.168.321.10                                  |
|     | (C) 1.888.234.3456                         | (D) 192.168.56.115                                  |
| 61. | Buying and selling of goods over the inte  | ernet is called -                                   |
|     | (A) e-commerce                             | (B) cyber-selling                                   |
|     | (C) cyber-marketing                        | (D) e-dealing                                       |
| 62. | Find the right email address from the foll | lowing.                                             |
|     | (A) computer.gmail.com                     | (B) computer17@gmail.com                            |
|     | (C) facebook.com@gmail                     | (D) none of these                                   |
| 63. | Unwanted and unsolicited e-mails are ca    | lled -                                              |
|     | (A) spam                                   | (B) junk                                            |
|     | (C) flame                                  | (D) flare                                           |
| 64. | A 'phishing e-mail' usually means -        |                                                     |
|     | (A) an e-mail about fishing                | (B) an electronic encrypted e-mail                  |
|     | $\square$ (C) an e-mail with dirty jokes   | $\square$ (D) an e-mail asking personal information |
| 65. | An inbox is where you can find -           |                                                     |
|     | (A) sent e-mail                            | (B) new e-mail                                      |
|     | $\square$ (C) deleted e-mail               | (D) every e-mail                                    |

| 66. | Which of the following describes software that is created and distributed for malicious |
|-----|-----------------------------------------------------------------------------------------|
|     | irposes?                                                                                |

|     | purposes                                           |                                                          |     |
|-----|----------------------------------------------------|----------------------------------------------------------|-----|
|     | <ul><li>(A) Freeware</li><li>(C) Malware</li></ul> | <ul><li>(B) Vaporware</li><li>(D) All of these</li></ul> |     |
|     |                                                    |                                                          |     |
| 67. | In order to edit a chart in a PowerPo              | int slide, you can -                                     |     |
|     | (A) triple click the chart                         | (B) double click the chart                               |     |
|     | (C) click and drag the chart                       | (D) click the chart                                      |     |
| 68. | During a slide show in PowerPoint,                 | pressing the Esc key -                                   |     |
|     | (A) displays the last slide                        | (B) displays the first slide                             |     |
|     | (C) ends the slide show                            | (D) displays the previous slide                          |     |
| 69. | Which of the following sections do                 | not exists in a slide layout in PowerPoint?              |     |
|     | (A) Titles                                         | (B) Lists                                                |     |
|     | (C) Charts                                         | (D) Animations                                           |     |
| 70. | Which of the following is a default p              | page set up orientation for slides in PowerPoin          | ıt? |
|     | (A) Vertical                                       | (B) Landscape                                            |     |
|     | (C) Portrait                                       | (D) Horizontal                                           |     |
| 71. | A user-interface that is easy to use is            | s considered to be -                                     |     |
|     | (A) User happy                                     | (B) User simple                                          |     |
|     | (C) User friendly                                  | (D) User defect                                          |     |
| 72. | Which of the following is a drop dow               | wn list?                                                 |     |
|     | (A) List                                           | (B) Combo box                                            |     |
|     | (C) Text area                                      | $\square$ (D) all of these                               |     |
| 73. | By default, on which page the heade                | er or the footer is printed in MS Word?                  |     |
|     | (A) On first page                                  | (B) On every page                                        |     |
|     | $\square$ (C) On alternate page                    | $\square$ (D) On last page                               |     |
| 74. | Which of these toolbars in MS Word                 | allows changing of Fonts and their sizes?                |     |
|     | (A) Standard                                       | (B) Print Preview                                        |     |
|     | $\square$ (C) Formatting                           | (D) Bullets & Numbering                                  |     |
|     |                                                    |                                                          |     |

| 75. | The function of $Ctrl + Z$ in Ms Word is -<br>(A) Print command |          | (B) Save                                    |
|-----|-----------------------------------------------------------------|----------|---------------------------------------------|
|     | (C) Minimize                                                    |          | (D) Undo                                    |
| 76. | Which option in file pull-down menu is u                        | used to  | o close a file in MS Word?                  |
|     | (A) New                                                         |          | (B) Close                                   |
|     | $\Box (C) Window$                                               |          | (D) Exit                                    |
| 77. | HUB is a device.                                                |          |                                             |
|     | (A) Unicast                                                     |          | (B) Multicast                               |
|     | (C) Broadcast                                                   |          | (D) None of these                           |
| 78. | Radio communication frequencies range                           | from     | -                                           |
|     | (A) 3 KHz to 300 KHz                                            |          | (B) 3 KHz to 300 GHz                        |
|     | (C) 300 KHz to 3 Ghz                                            |          | (D) 3 KHz to 3000 GHz                       |
| 79. |                                                                 | ry mer   | nory or disk to another computer is called- |
|     | (A) uploading                                                   |          | (B) hanging on                              |
|     | (C) logging on                                                  |          | (D) downloading                             |
| 80. | Software which allows user to view a wel                        | opage    | is called:                                  |
|     | (A) Operating system                                            |          | (B) Interpreter                             |
|     | (C) Browsers                                                    |          | (D) website                                 |
| 81. | Computer which stores different web page                        | ges is ( | called                                      |
|     | (A) web server                                                  |          | (B) web browser                             |
|     | (C) service provider                                            |          | (D) none of these                           |
| 82. | Which of the following is a domain name                         | suffix   | x?                                          |
|     | (A) .com                                                        |          | (B) .net                                    |
|     | (B) .web                                                        |          | (D) none of these                           |
| 83. | Which of the following is not a font style                      | e?       |                                             |
|     | (A) Bold                                                        |          | (B) Regular                                 |
|     | (C) Superscript                                                 |          | (D) Italics                                 |
| 84. | The best way to create a heading in a wor                       | d doci   | ument is to -                               |
|     | (A) apply a larger font size                                    |          | (B) add bold formatting                     |
|     | (C) apply a heading style                                       |          | (D) none of these                           |

| 85. | Which would you choose to display the s                     | statisti | cs about a word document?                   |
|-----|-------------------------------------------------------------|----------|---------------------------------------------|
|     | (A) tools, word count                                       |          | (B) tools, spelling and grammar             |
|     | $\square$ (C) tools, statistics                             | H        | (D) insert, statistics                      |
|     |                                                             |          |                                             |
| 86. | Which shortcut is used to select all the to                 | evt in t | he word document?                           |
| 00. | (A) $Ctrl + S$                                              |          | (B) $Ctrl + A$                              |
|     | $(A) \operatorname{Curl} + S$ $(C) \operatorname{Ctrl} + N$ |          | (D) $Ctrl + D$                              |
|     | $\Box (c) cut + N$                                          |          | (D) Cul + D                                 |
| 07  |                                                             |          |                                             |
| 87. | In Excel, B7:B9 indicates:                                  | _        |                                             |
|     | (A) cell B7 and cell B9                                     |          | (B) cell B7 to cell B9                      |
|     | (C) cell B8 only                                            |          | (D) cell B9 only                            |
|     |                                                             |          |                                             |
| 88. | You can enter which types of data into E                    | xcel ce  | ells?                                       |
|     | (A) Labels, values and formulas                             |          | (B) Labels and values but not formulas      |
|     | (C) Values and formulas only                                |          | (D) Values and formulas but not labels      |
|     |                                                             |          |                                             |
| 89. | To drag a selected range of data to another                 | worksł   | neet in the same workbook in a spreadsheet, |
| u   | se the -                                                    |          | <b>*</b> • •                                |
|     | (A) Tab key                                                 |          | (B) Shift key                               |
|     | $\square$ (C) Control key                                   |          | (D) Alt key                                 |
|     |                                                             |          |                                             |
| 90. | Status indicators in Excel are located in                   | the -    |                                             |
| 20. | (A) Vertical scroll bar                                     |          | (B) Horizontal scroll bar                   |
|     | (C) Formula bar                                             | H        | (D) Formatting tool bar                     |
|     |                                                             |          | (D) Pormatting tool bar                     |
| 0.1 |                                                             | · • •    |                                             |
| 91. | The Name box on to the left of formula $[$                  |          | Excel shows the name of -                   |
|     | (A) workbook currently working of                           |          |                                             |
|     | (B) worksheet currently working o                           |          |                                             |
|     | (C) cell or range currently working                         | g on     |                                             |
|     | $\square (D) \text{ None of these}$                         |          |                                             |
|     |                                                             |          |                                             |
| 92. | The first computers were programmed u                       | sing -   |                                             |
|     | (A) assembly language                                       |          | (B) machine language                        |
|     | $\square$ (C) source code                                   | $\Box$   | (D) object code                             |
|     |                                                             |          |                                             |
| 93. | Magnetic Tape can serves as –                               |          |                                             |
|     | (A) input device                                            |          | (B) secondary storage device                |
|     | (C) output device                                           |          | (D) outsourcing device                      |
|     |                                                             |          |                                             |

| 94.  | The digital computer was developed prim (A) USA (C) Russia                                                                                                    | narily i | in -<br>(B) UK<br>(D) Germany                                     |
|------|----------------------------------------------------------------------------------------------------|----------|-------------------------------------------------------------------|
| 95.  | <ul> <li>A CPU contains -</li> <li>(A) a card reader and a printing device</li> <li>(B) an analytical engine and a control unit</li> <li>(C) a control unit and an arithmetic logic unit</li> <li>(D) an arithmetic logic unit and a card reader</li> </ul> |          |                                                                   |
| 96.  | 1 byte is equal to:<br>(A) 4 bits<br>(C) 6 bits                                                                                                    |          | <ul><li>(B) 5 bits</li><li>(D) 8 bits</li></ul>                   |
| 97.  | You organised files by storing them in - (A) archives (C) indexes                                                                                                    |          | <ul><li>(B) folders</li><li>(D) lists</li></ul>                   |
| 98.  | ALU is -<br>(A) Arithmetic Logic Unit<br>(C) Application Logic Unit                                                                                                    |          | (B) Array Logic Unit<br>(D) None of these                         |
| 99.  | RAM is an example of - (A) Secondary memory (C) Main memory                                                                                                    |          | <ul><li>(B) Primary Memory</li><li>(D) Both (A) and (B)</li></ul> |
| 100. | The CPU and memory are located on the<br>(A) motherboard<br>(C) storage device                                                                                                    |          | <ul><li>(B) expansion board</li><li>(D) output device</li></ul>   |

~~~000~~~